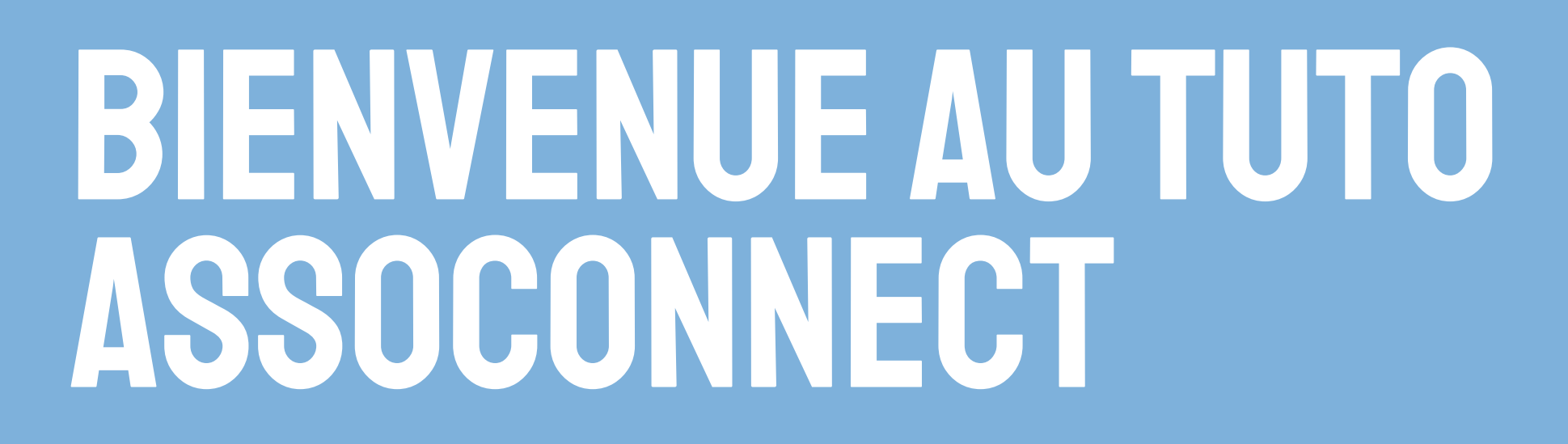

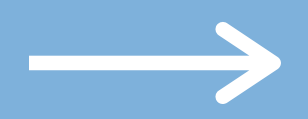

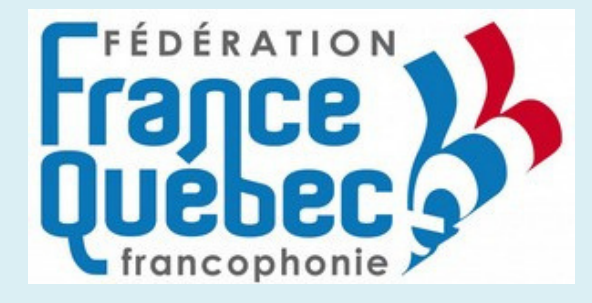

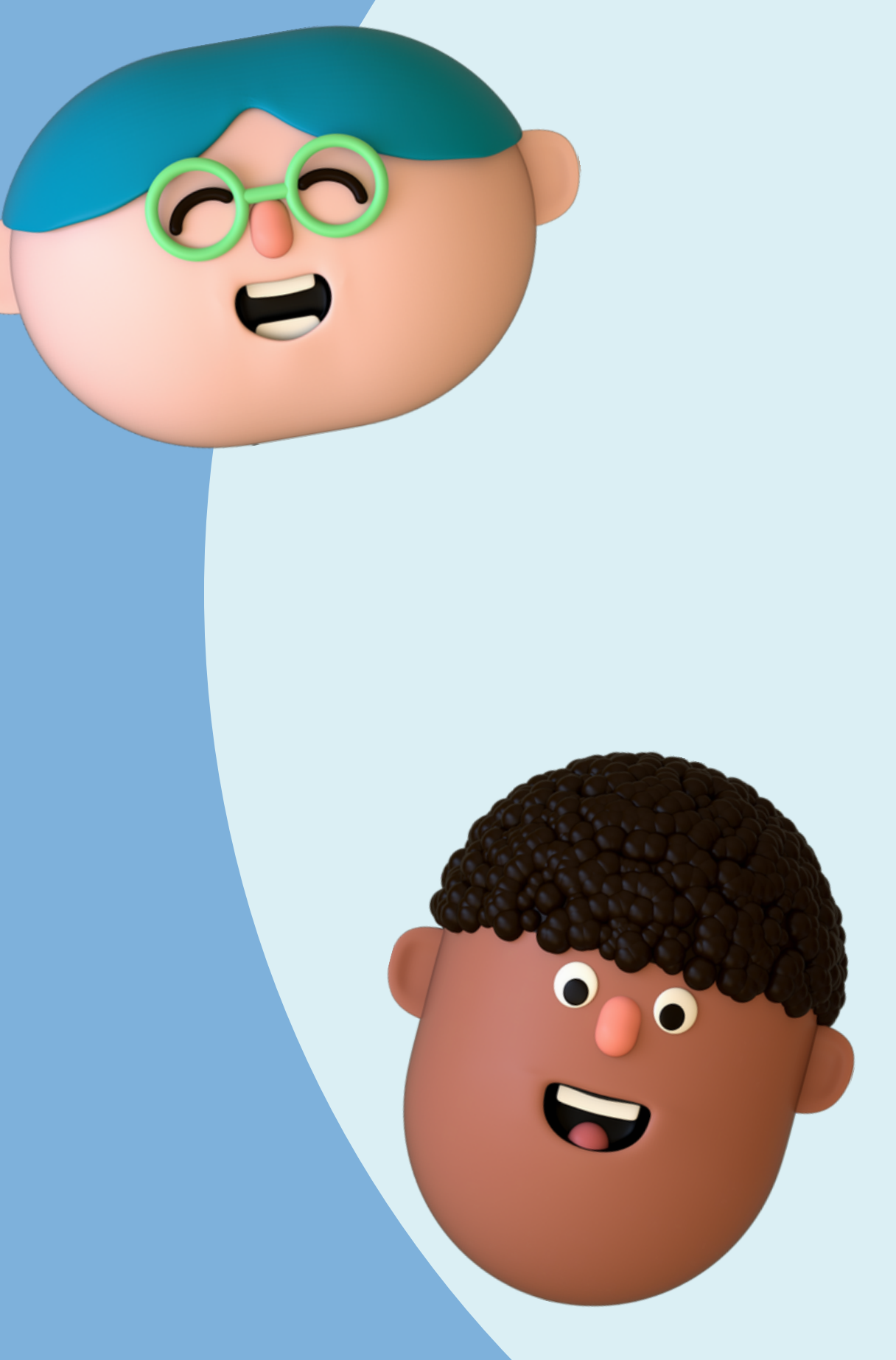

# CONNEXION SUR **ASSOCONNECT**

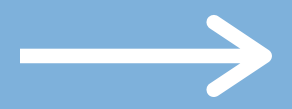

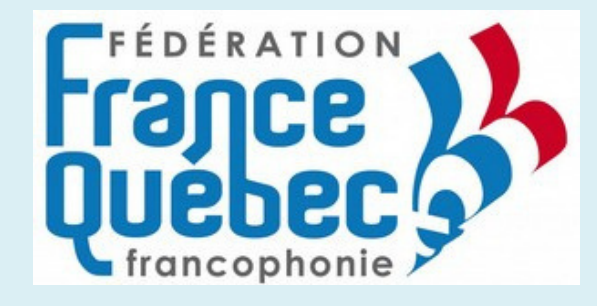

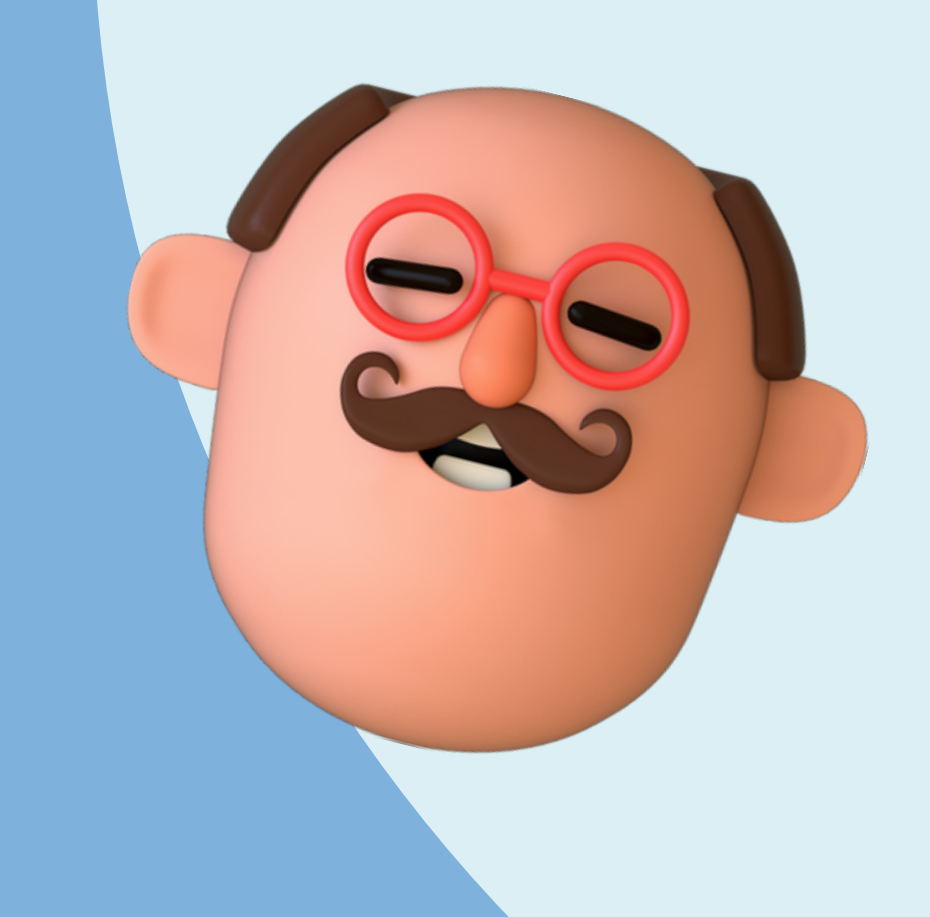

Pour accéder à votre compte, vous devez vous rendre sur le site web Assoconnect de la fédération : **https://federation-france-quebec-francophonie.assoconnect.com/** et descendre tout en bas

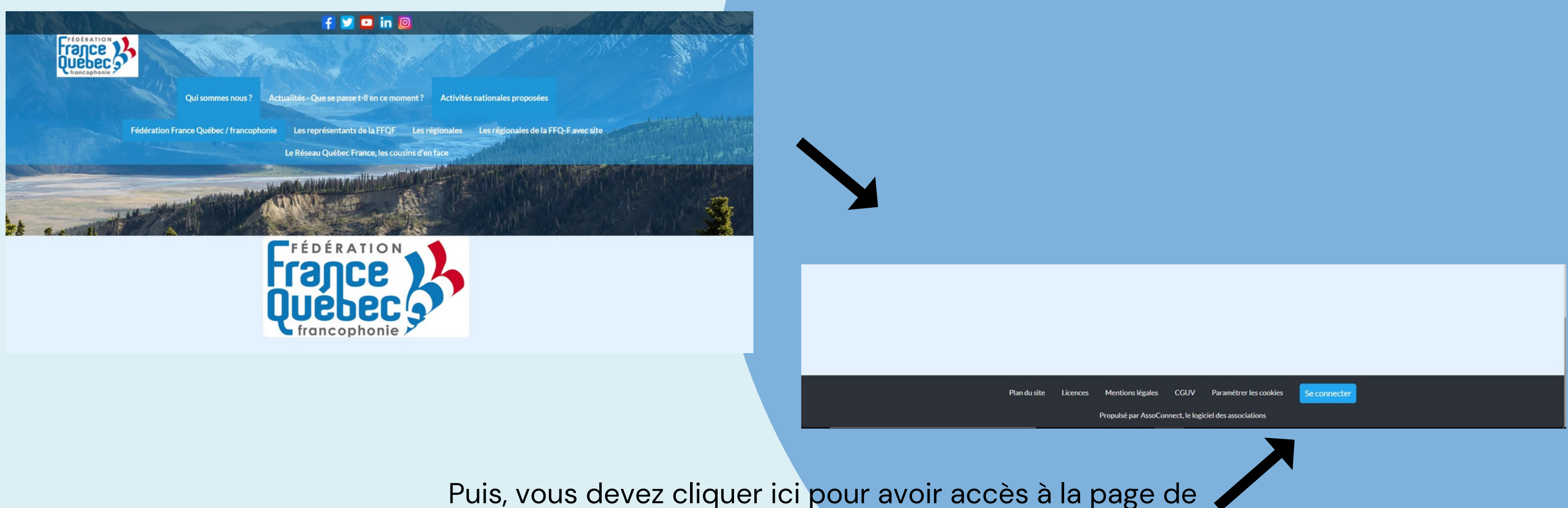

connexion

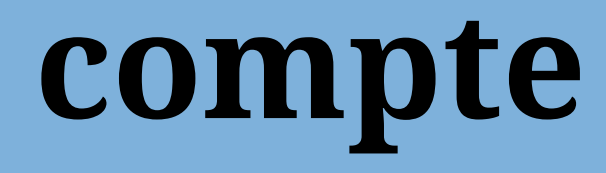

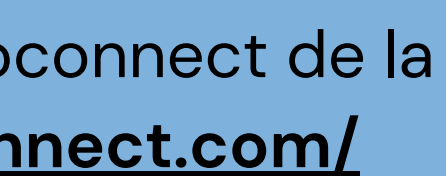

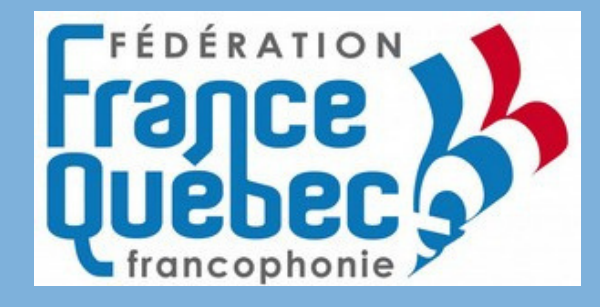

### **Pour accéder à votre compte**

Vous recevrez ce message lorsque vous serez intégré à la base d'Assoconnect. Ce message vous permettra donc de configurer votre compte

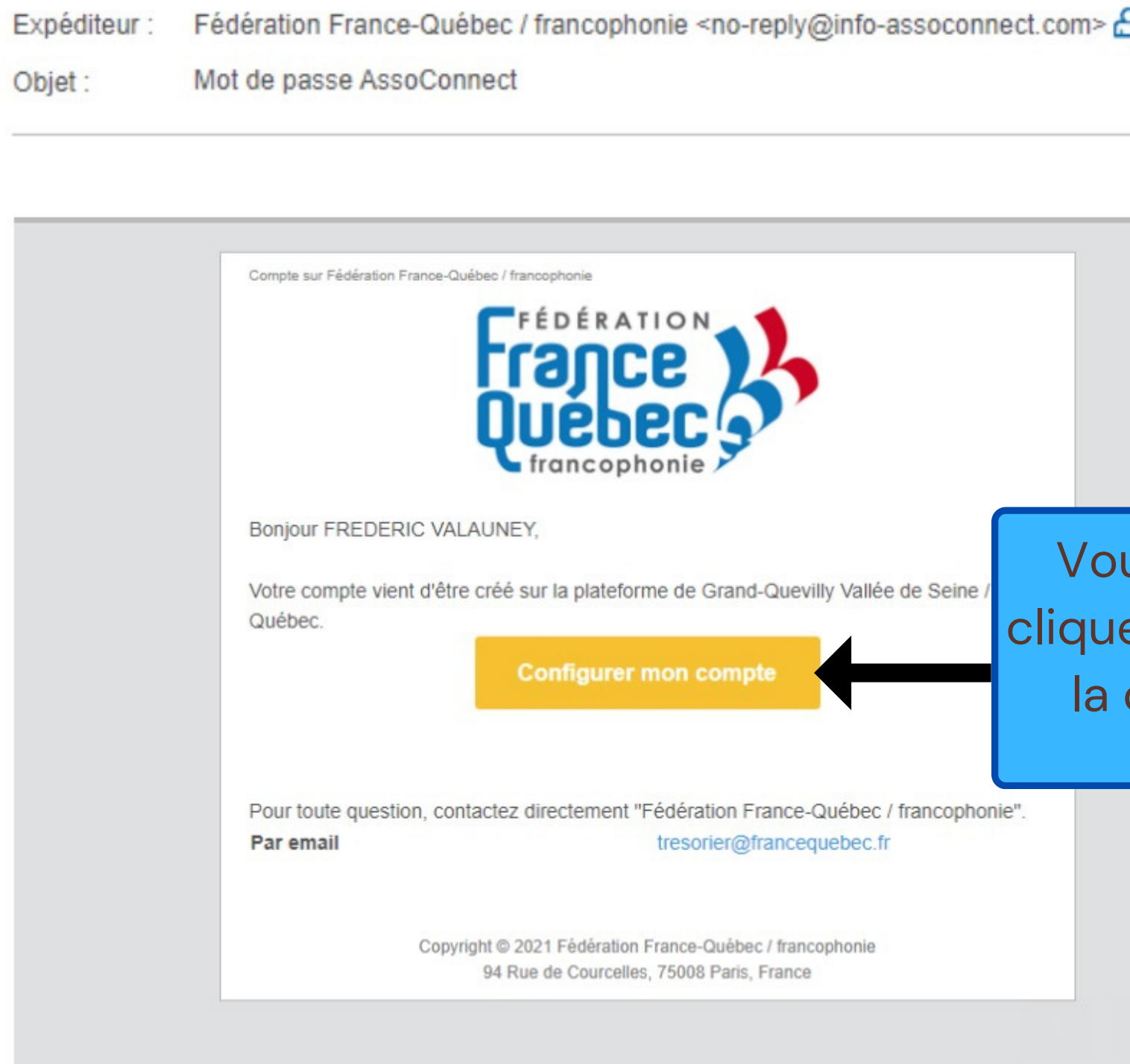

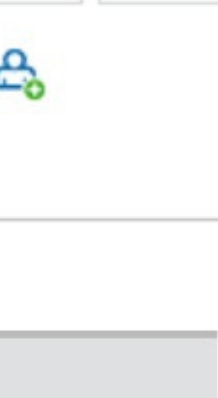

Vous n ' aurez qu 'à er ici pour lancer configuration.

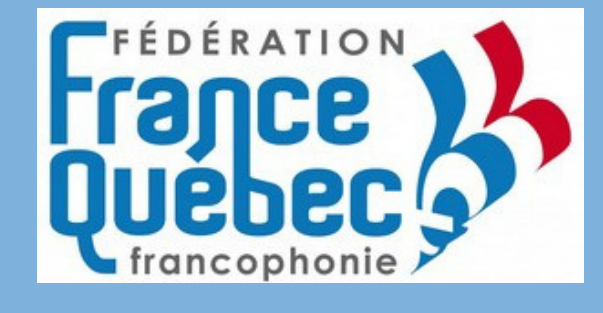

## **Configuration de votre compte**

### **Pour accéder à votre compte**

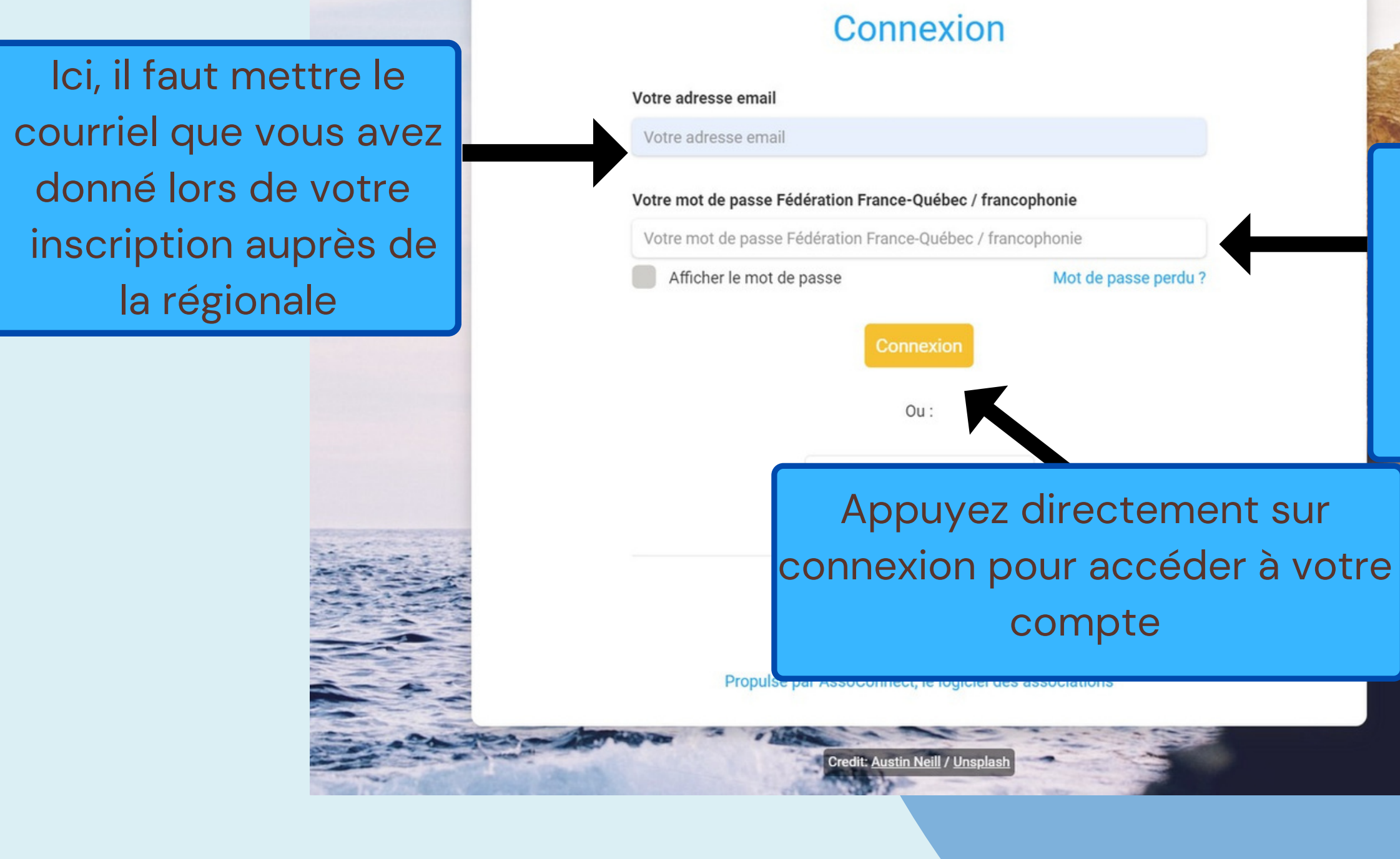

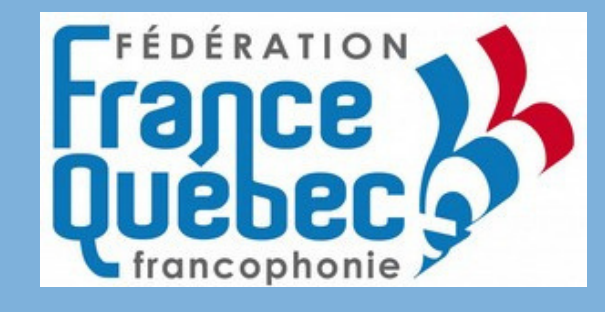

Suite au clic sur le bouton " connexion " , vous allez tomber sur cette page qui vous permet de vous connecter

> Ici, il faut mettre mot de passe que vous avez utilisé lors de l'inscription

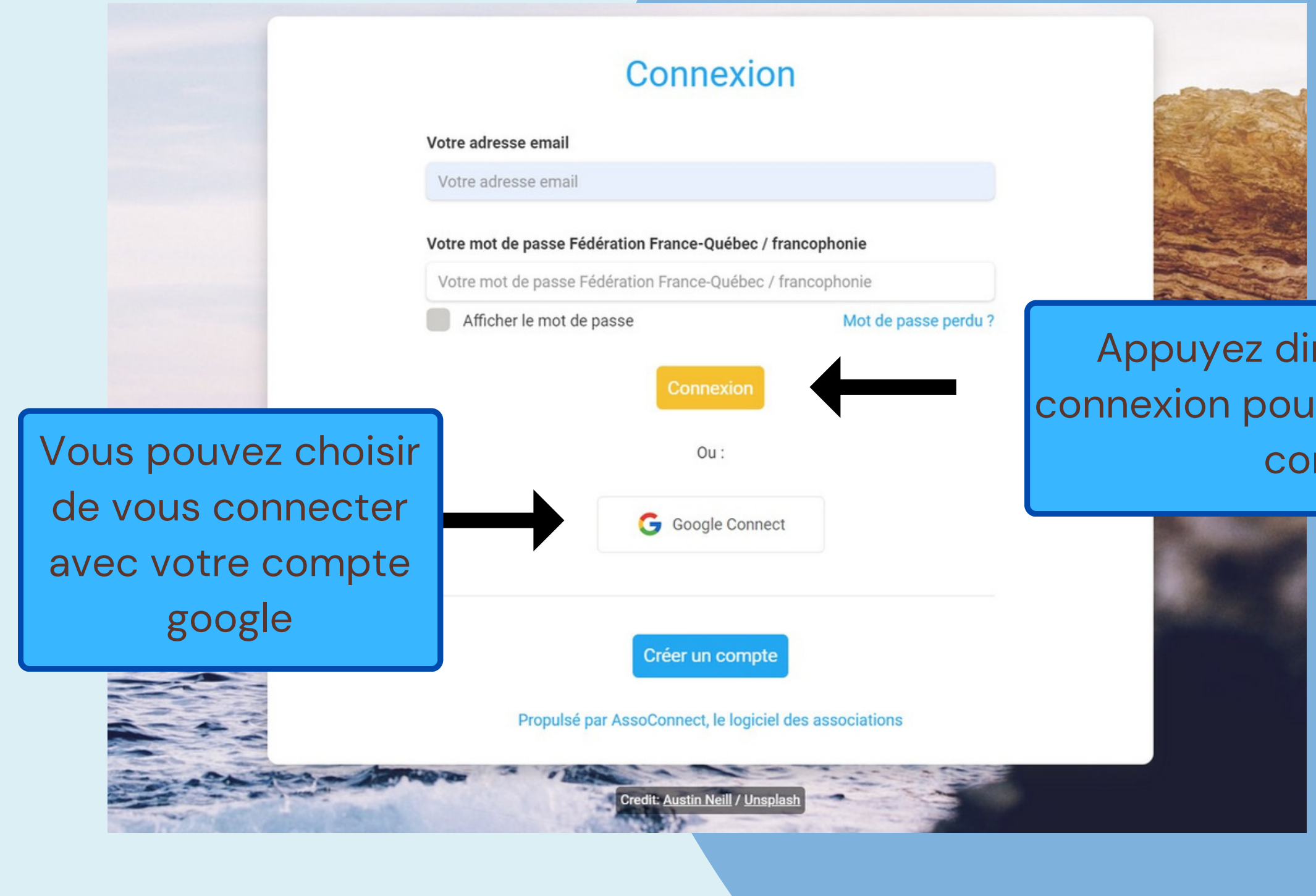

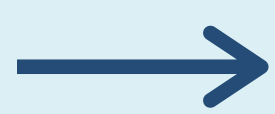

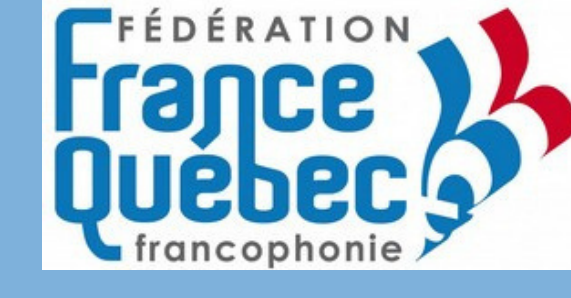

Suite au clic sur le bouton " connexion " , vous allez tomber sur cette page qui vous permet de vous connecter

> Appuyez directement sur connexion pour accéder à votre compte

### **Pour accéder à votre compte**

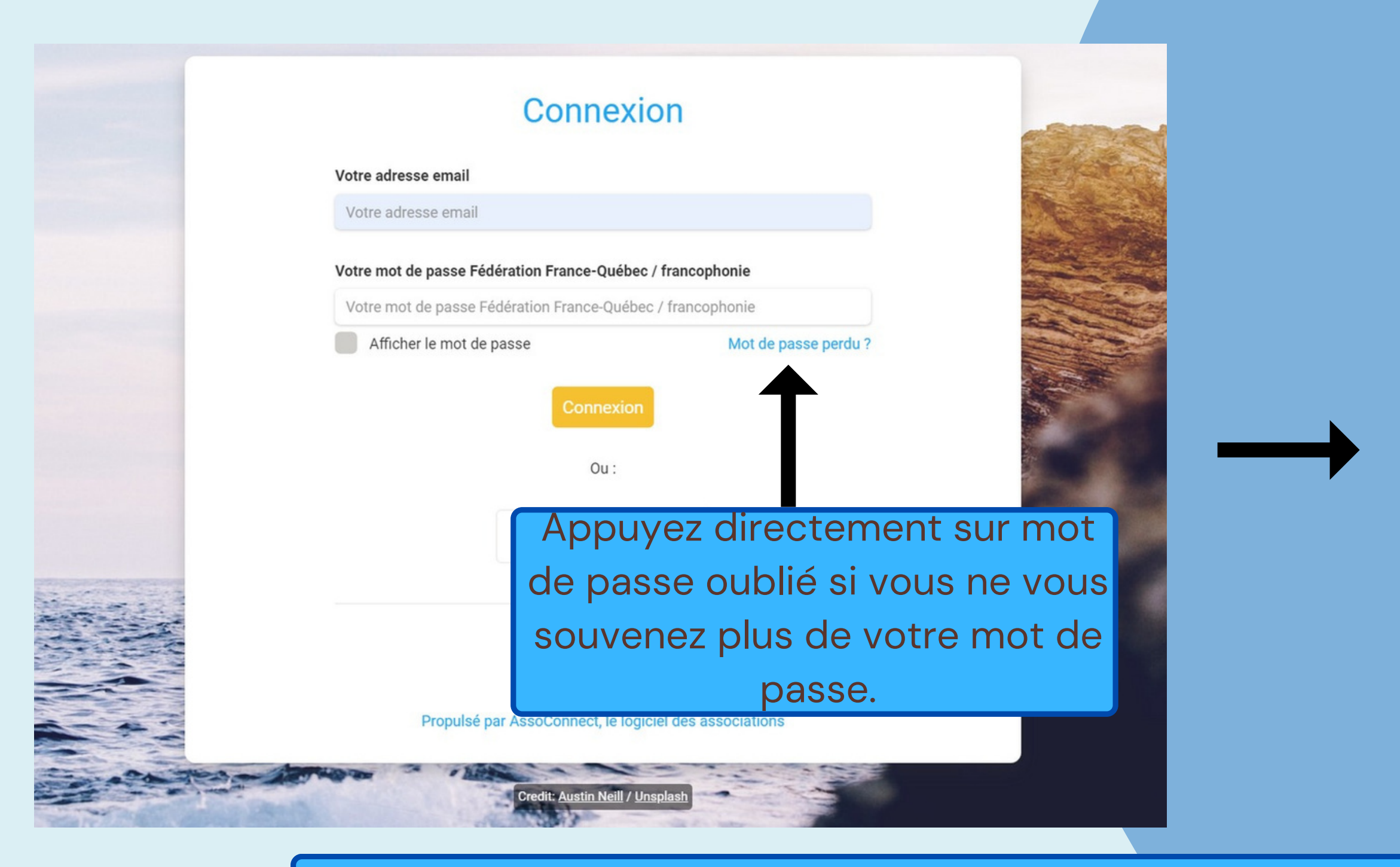

Dès que vous appuierez sur le mot de passe oublié pour aller recevoir ce courriel. Pour réinitialiser votre mot de passe il suffira juste d'appuyer sur "Réinitialiser mon mot de passe"

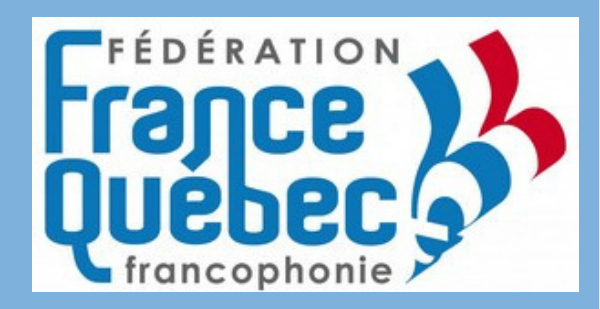

Mot de passe AssoConnect

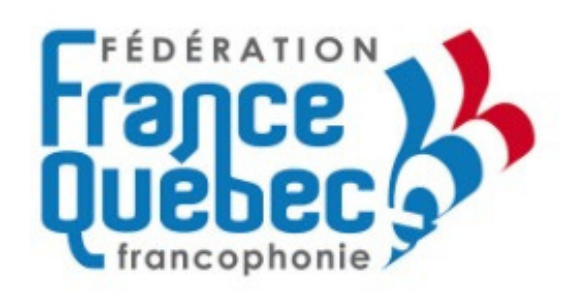

Bonjour Frederic VALAUNEY,

Vous recevez cet email car vous avez demandé la configuration de votre mot de passe. Cette configuration est possible jusqu'à 3h après la demande, une fois ce délai expiré, vous devrez retourner sur le site pour en faire une nouvelle.

Cliquez sur le bouton ci-dessous pour continuer

Réinitialiser mon mot de passe

Le contenu de cet email est personnel et permet de configurer votre compte. Ne transférez pas son contenu à une autre personne.

## **Réinitialisation du mot de passe**

## SITE INTRANET

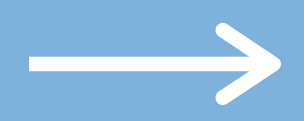

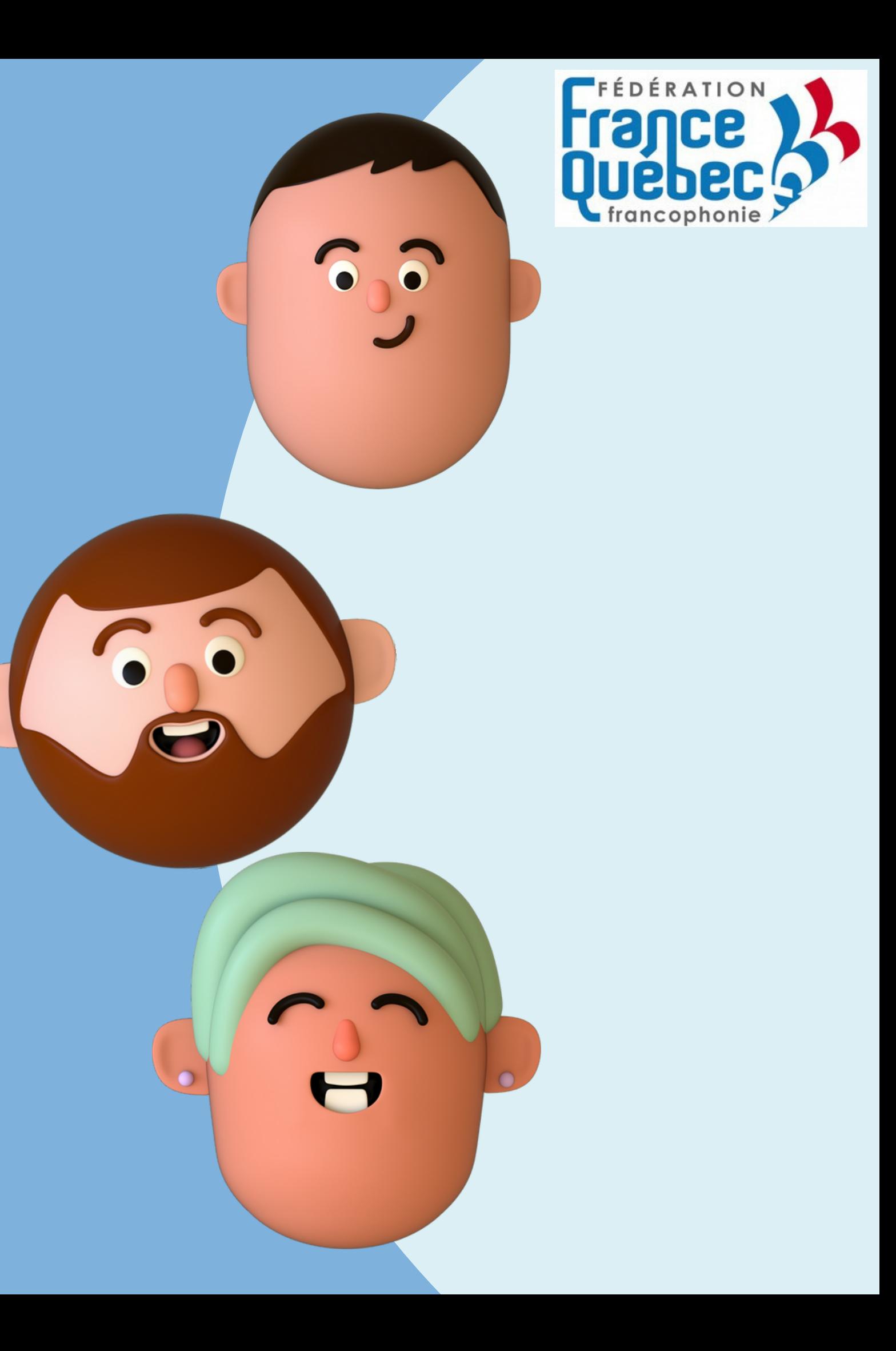

Dans le menu du site web il y a plusieurs catégories, Qui sommes nous ?, Actualités- Que se passe t-il en ce moment ?, Activités nationales proposées, pour les Présidents des assos en régions, Pour les adhérents.

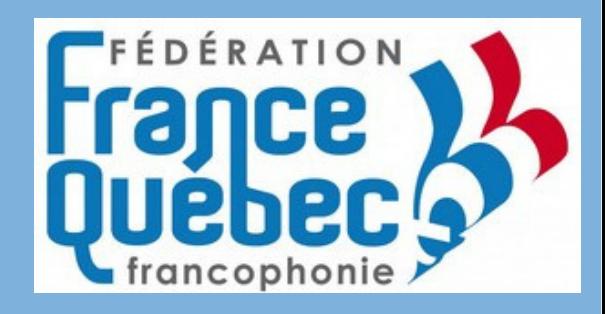

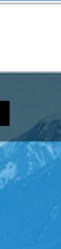

### **Consultation du site intranet**

Cliquer sur les petits logos nous permet d' accéder directement aux réseaux sociaux de la fédération.

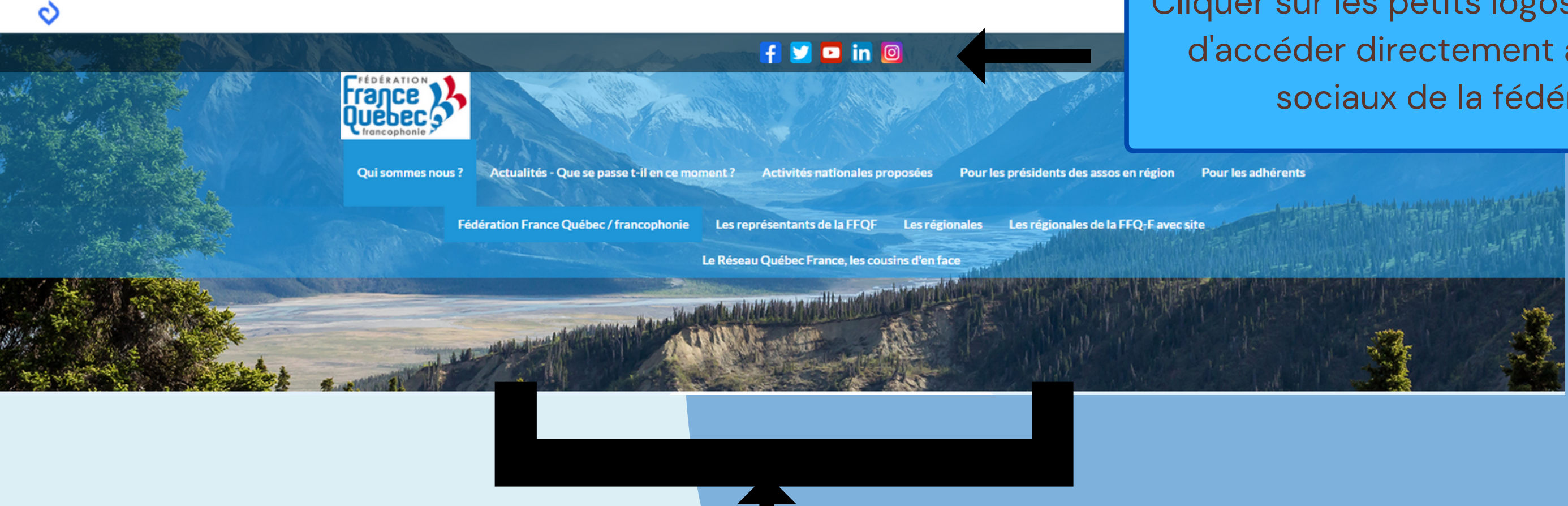

## POUR LES ADHERENTS

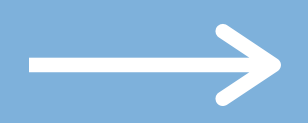

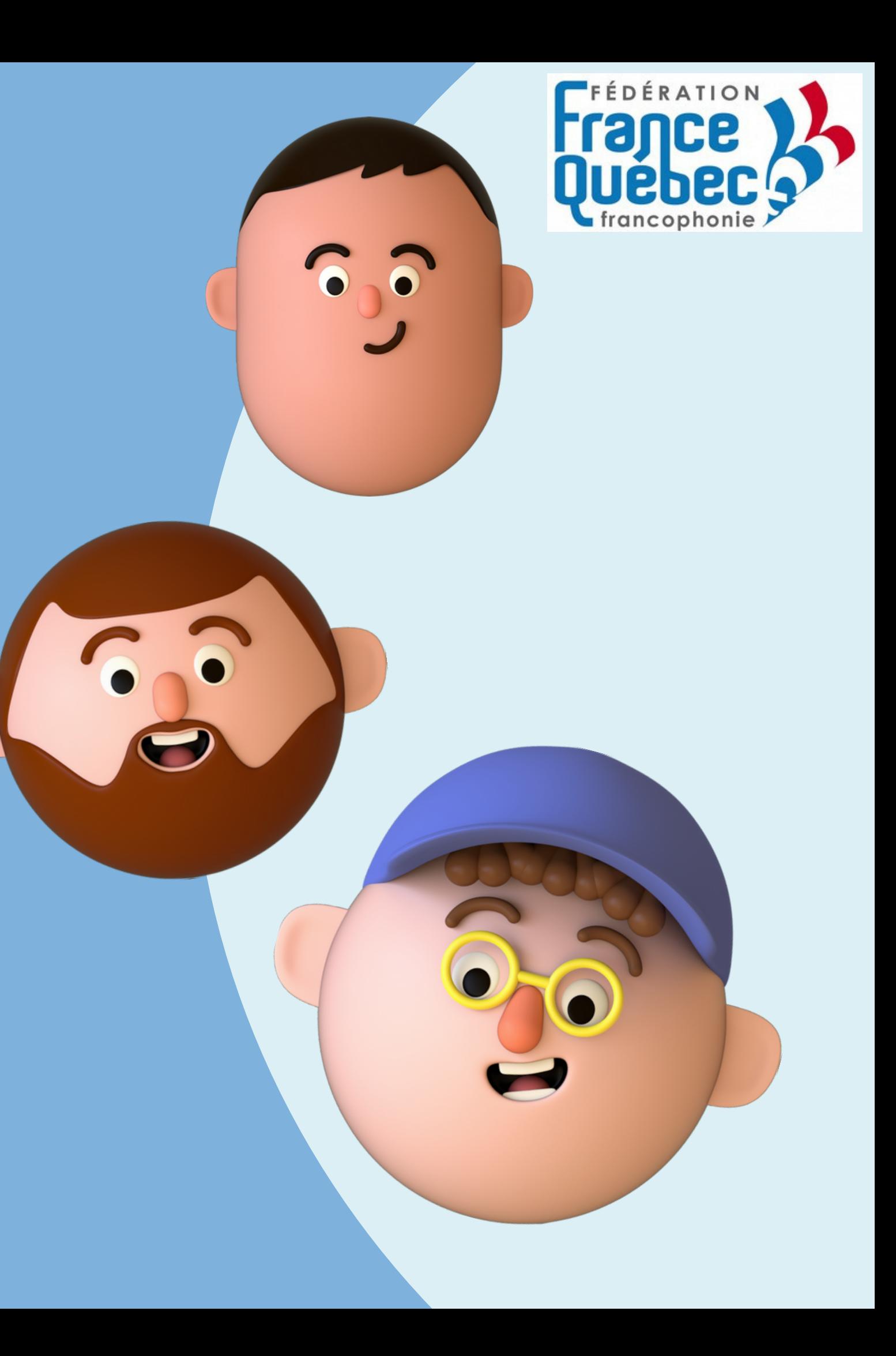

### Le menu : Pour les adhérents

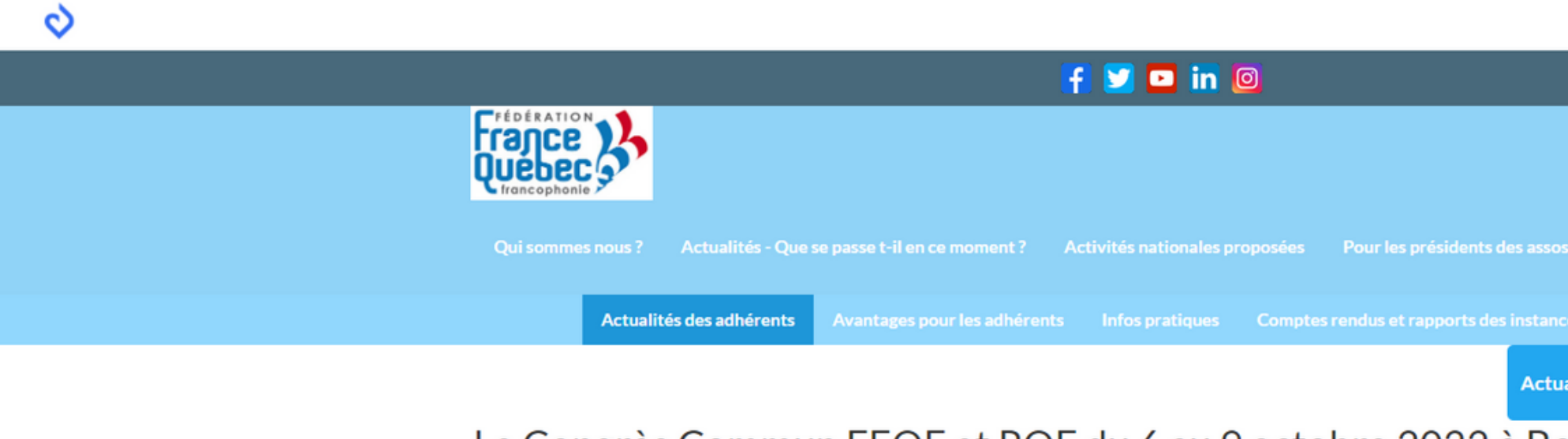

Le Congrès Commun FFQF et RQF du 6 au 9 octobre 2022 à Be

Bulletin d'inscription au Congrès de Bordeaux 2022

### Assemblée Générale Ordinaire de la FFQF le samedi 5 novembre 2022 à Grand-Quevilly, au titre de l'exercice 2021

Vous trouverez sur cette page différentes informations relatives à l'organisation de l'assemblée générale ordinaire, transmises à tous les présidents des régionales.

Peuvent assister : tous les membres de la FFQF, les partenaires, les membres associés.

Peuvent voter l'approbation des rapports moral, d'activités et financier ainsi que pour le renouvellement des administrateurs : les adhérents de 2021 dont les quotes-parts ont été transmises dans les délais au siège de la FFQF.

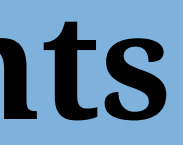

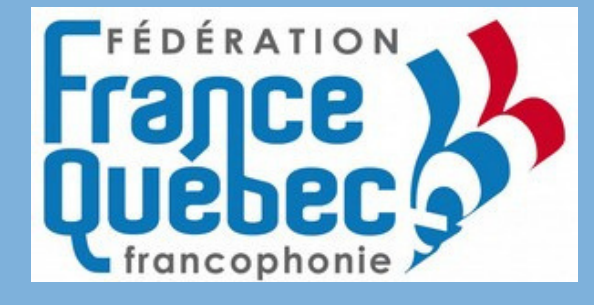

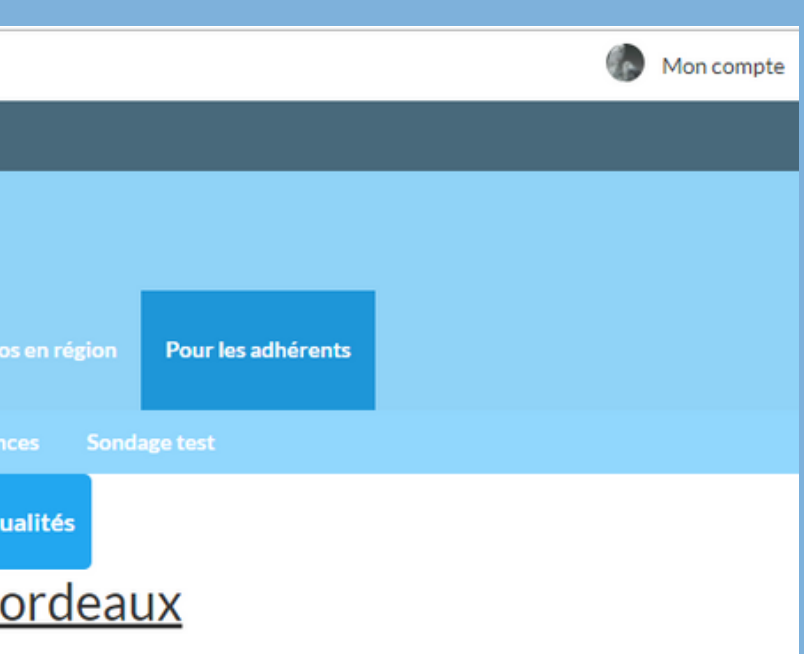